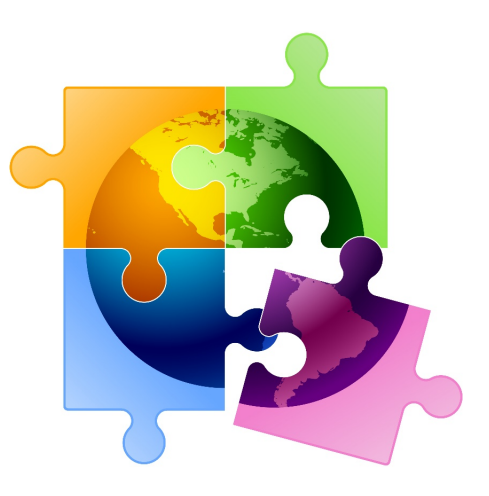

## **E-rate Funding Year 2021**

#### South Dakota Library Applicants

July 2020

Debra Kriete, Esq. South Dakota State E-rate Coordinator For the South Dakota Department of Education

#### **E-rate is…**

- "Education Rate" formally named "Universal Service Support Mechanism for Schools and Libraries"
- A technology program for affordable broadband access
- Open to all K-12 schools and public libraries
- Funded at \$4 billion per year, plus annual inflation adjustment
- Based on a competitive bid model to set prices for services and equipment
- Funding quantified as a discount percentage from the cost of qualified services and equipment

#### **E-rate is managed by…**

- **Federal Communications Commission**
	- Administrative agency in charge of regulations, enforcement, policies
- **Universal Service Administrative Co. (USAC)**
	- Administrator of all universal service programs including E-rate
- **Schools and Libraries Division of USAC (SLD)**
	- Division inside USAC responsible for E-rate

### **Who's in Charge**

### **FCC**

- Issues rules
- Issue legal decisions
- Interprets rules
- Sets all policies
- Supervises SLD

#### **USAC/SLD**

- Day to day administrator
- Review and processes applications
- Implements rules and policies instructions
- Not allowed to set policy

#### **3 E-rate Fundamentals**

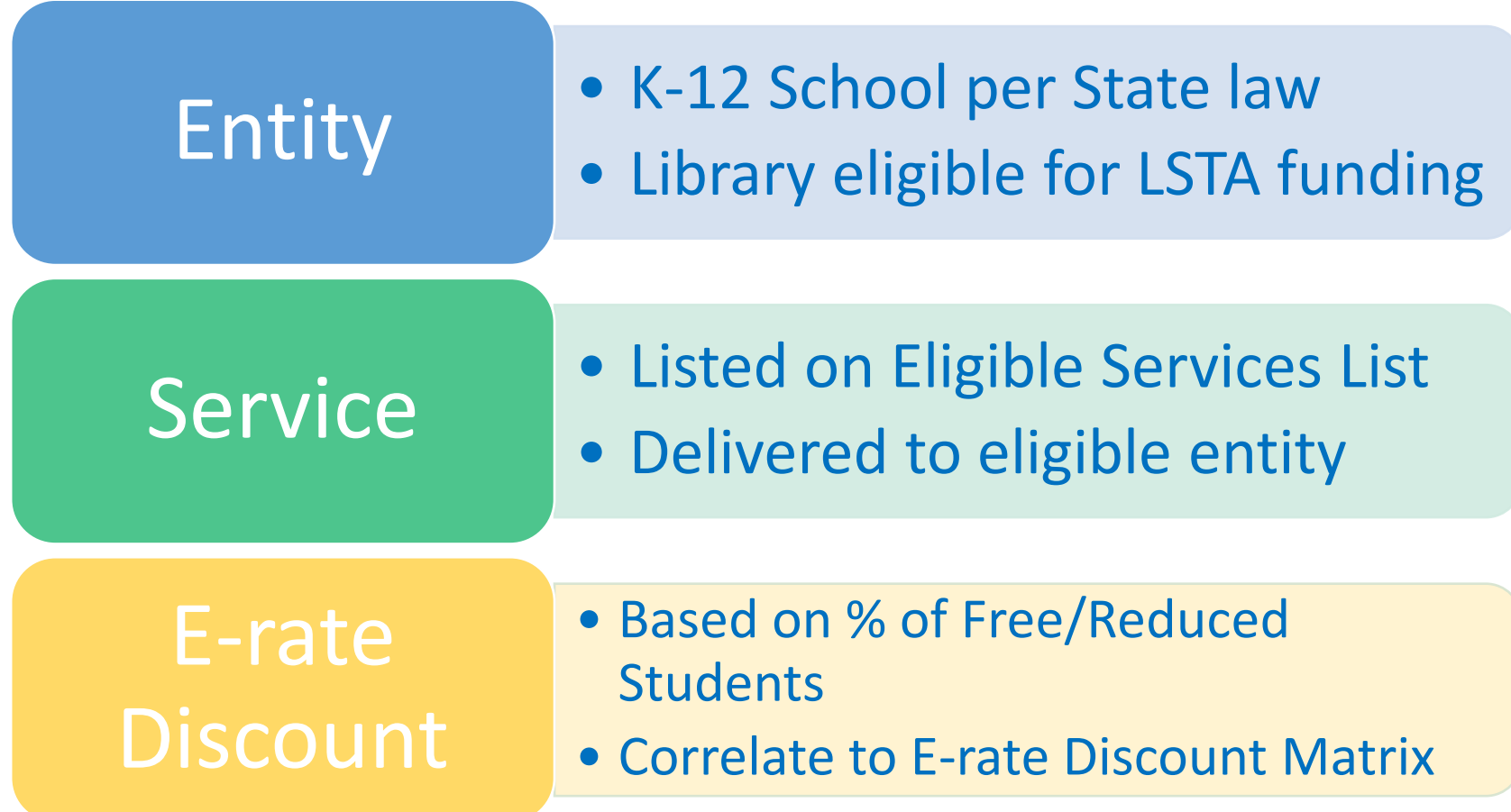

### **Eligible Libraries**

- •Eligible for funding under LSTA
	- Must have separate independent budget
	- Must pay for E-rate eligible services
		- Dual use libraries Public library must have a separate budget and pay for technology in order to be able to apply for E-rate

### **Administrative Buildings**

- Buildings that part of the library but are primarily administrative
- E-rate calls these administrative buildings "Non-Instructional Facilities or NIFs"
- Building must be listed on the funding application and must have its own Entity Number

### **E-rate Entity Numbers**

- •Each library or NIF must be listed on E-rate funding application as a recipient of service.
- •Must have an E-rate assigned number called "Entity Number."

### **2 Funding Categories**

- **Category 1 - Services TO buildings**
- Internet access service
- Data transmission service
- **Category 2 - Services/equipment INSIDE buildings**
- Internal Connections equipment/service
- Managed Internal Broadband Services
- Basic Maintenance of Internal Connections

### **Category 1 Overview**

- •Funding is geared to broadband service to buildings
	- •Data Transmission Circuits
	- •Internet Access Service
- •Voice phone service is no longer eligible

#### **Data Transmission Lines**

• High speed connections to and between library buildings, usually leased from third party vendor

#### **Internet Access**

- Eligible Internet Access may include the following features if they are provided as a standard bundled component of a vendor's Internet access service
	- Basic firewall protection
	- Domain name service
	- Dynamic host configuration
- Examples of ineligible components of Internet access
	- Applications, filtering, content, email, and equipment such as computers, laptops, tablets and all other end-user devices
	- Webhosting is not eligible

## **Category 1 Other Eligibility**

- Eligible
	- Installation if included on competitive bid form
	- State, federal and local taxes
	- Universal service fund charge
- •Ineligible
	- Late fees
	- Finance charges
	- Paper statement fees
	- Administrative charge for collecting USF fee

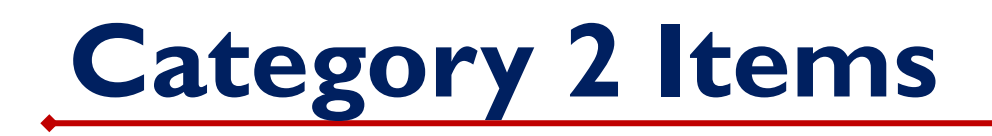

Data network equipment and service inside buildings needed for broadband connectivity

- 3 Subcategories
	- Internal Connections
	- Basic Maintenance of Internal **Connections**
	- Managed Internal Broadband Services

### **Internal Connections**

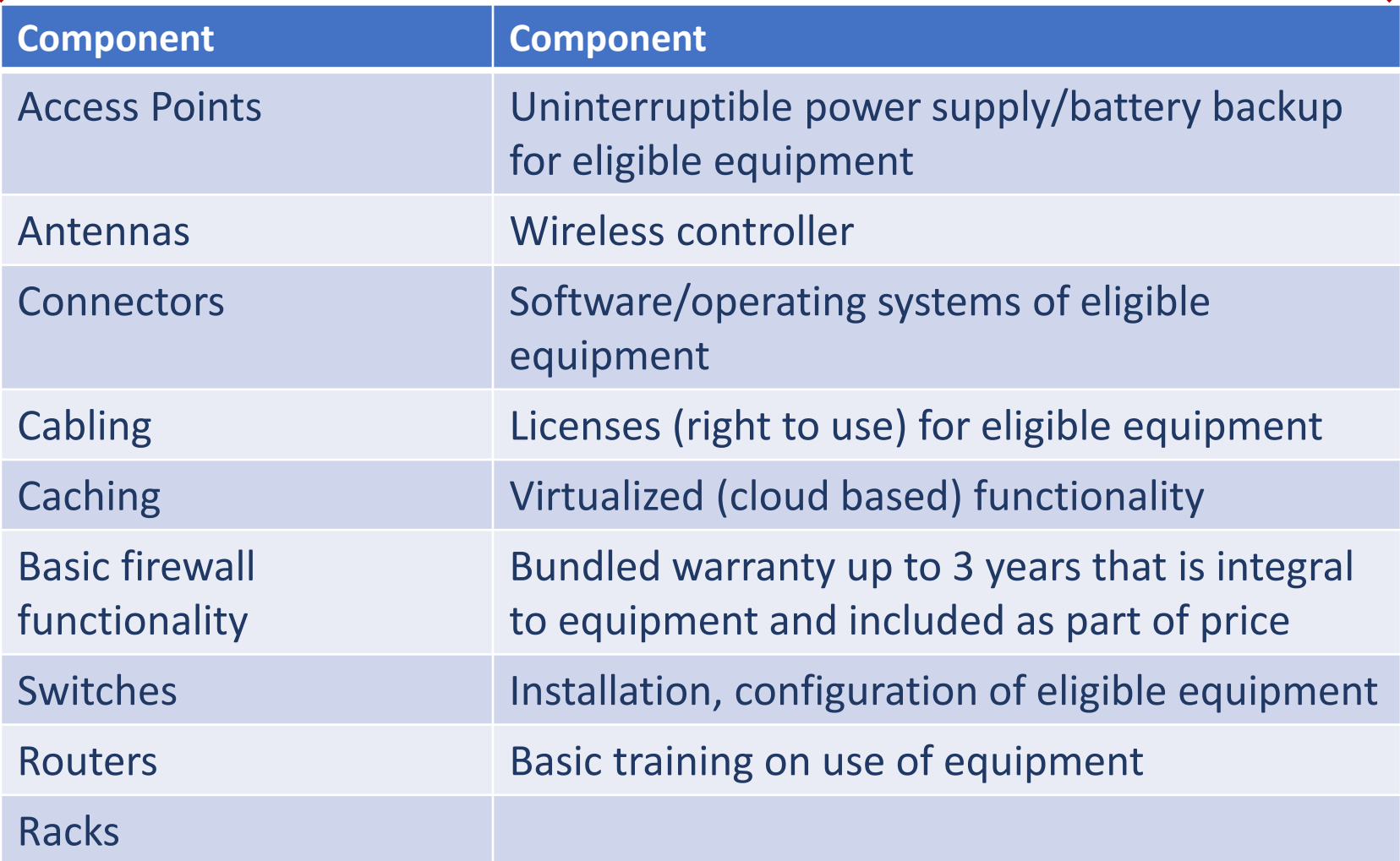

#### **Managed Internal Broadband Services (MIBS)**

- Services provided by a third party for the operation, management, and monitoring of eligible broadband internal connections
- Services may include:
- Management and operation of the LAN/WLAN
- Installation, activation and initial configuration of eligible components
- On-site training on use of equipment
- Equipment ownership options
- 3rd party manager may own and equipment leased as part of management agreement
- Applicant may own equipment and contract for management services
- Unlike basic maintenance, network monitoring is eligible but only as part of MIBS
- FCC must approve continuation of MIBS as part of current NPRM

#### **Basic Maintenance of Internal Connections**

- Equipment being maintained must be eligible
- Cost must be based on estimated time and materials
- Insurance type contracts are not eligible
- Reimbursements limited to actual time spent on maintenance
- Extended warranties are not eligible
- Software updates and basic technical support are eligible without having to document use of the service
	- If prepaid for multiple years, right now you can only claim the annual cost of the maintenance and must apply for proportionate cost each year
- FCC must approve continuation of maintenance as part of pending NPRM

### **Category 2 Budgets**

- Unlike Category 1 services, the price for Category 2 equipment and services that can be claimed is limited by a set budget
- •Budget is set by FCC and adjusted each year for inflation
- •Budget is the total amount of funding **prior** to E-rate discount

### **New Beginning FY 2021**

- Fresh start: All budgets will be zeroed out and reset for next 5-year period, FY 2021 -
	- No funds remaining from first budget cycle can be carried forward
- Library Multiplier based on square feet
	- \$4.50 for all libraries
	- Minimum building amount is \$25,000
- Same multipliers in effect for all 5 years
- Library or library system-wide budgets

### **Library System Budgets**

- Budgets *administered and managed* by applicants at the library system-wide level
- No longer required to "match" equipment costs to each individual library's budget
- No longer required to allocate costs of shared equipment among the libraries using equipment
- No longer required to report equipment transfers to USAC using Form 500
	- Still must maintain 10-year asset register
	- Must document in your records any transfers including the associated reason within 3 years of date of purchase

### **Budget Floors**

- •Minimum budget floor of \$25,000
	- Libraries with 5,555 square feet or less will benefit by using minimum amount

### **C2 Budget - 11+ Buildings**

- •Library Systems 2 options
	- Calculate total square footage x \$4.50 or
	- Calculate # libraries x \$25,000
		- Use larger of the 2 numbers for your budget

### **C2 Budget - 10 or < Buildings**

- Library Systems 3 options
	- 1. Calculate total square footage x \$4.50 or
	- 2. Calculate # libraries x \$25,000
	- 3. Hybrid Calculate by each building (1 or 2) and use higher amount & sum amounts
- •Once calculated, budget managed at the library system level

#### **Library System – 11+ Libraries C2 Budget Example**

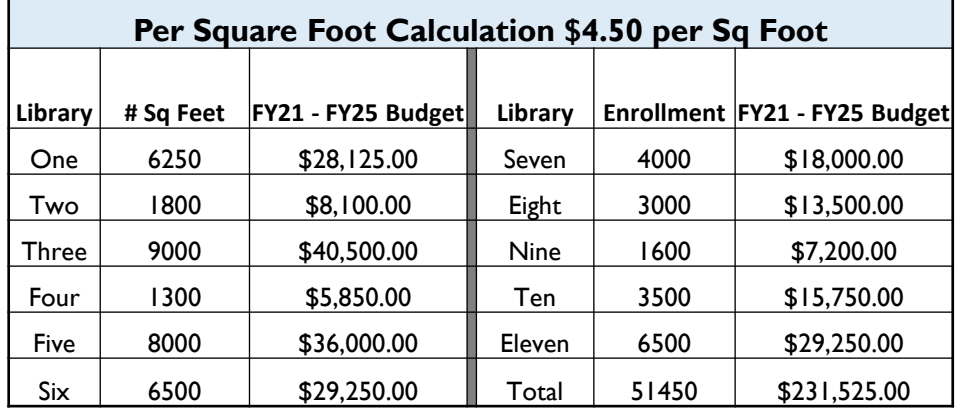

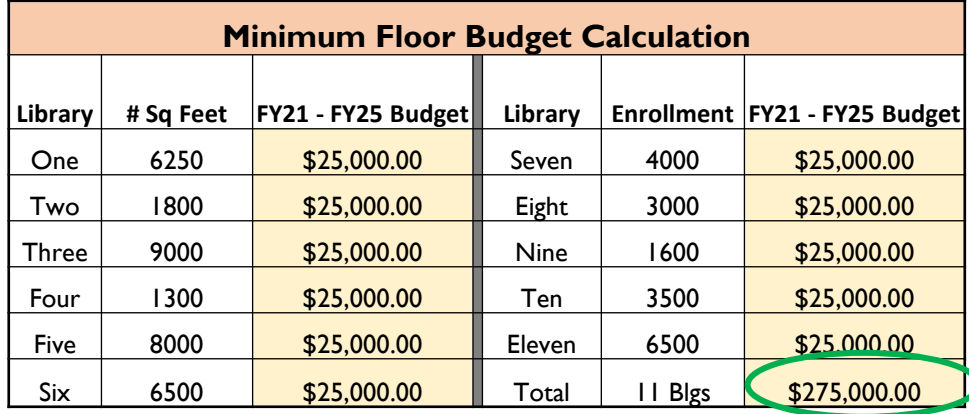

The square foot calculation is likely to be more advantageous when most libraries in the system exceed 5,555 square feet

#### **Library System – 10 or < Libraries C2 Budget Example**

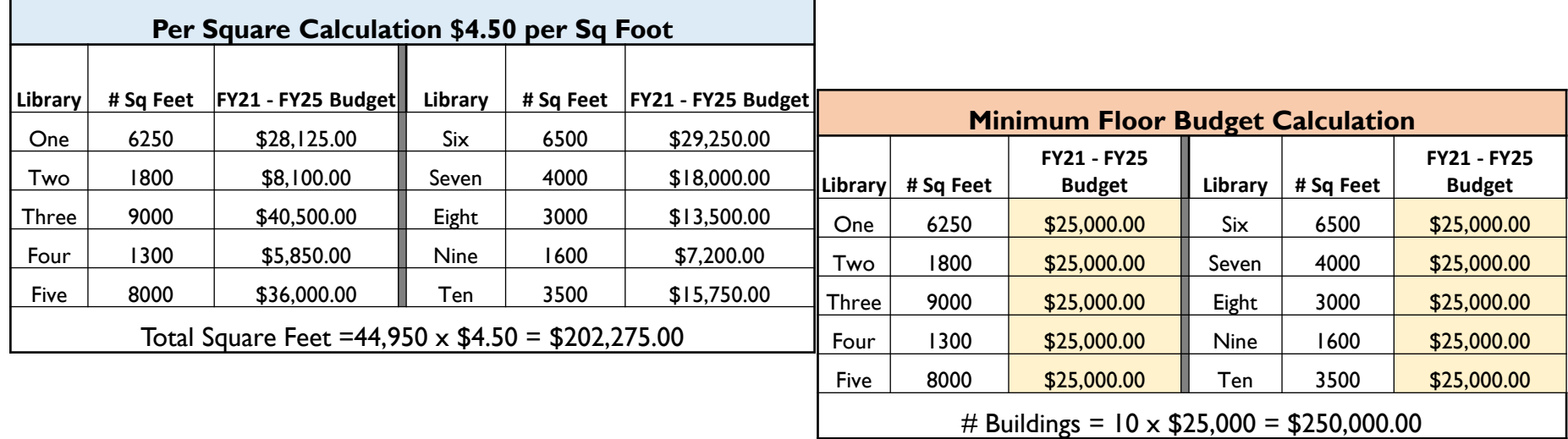

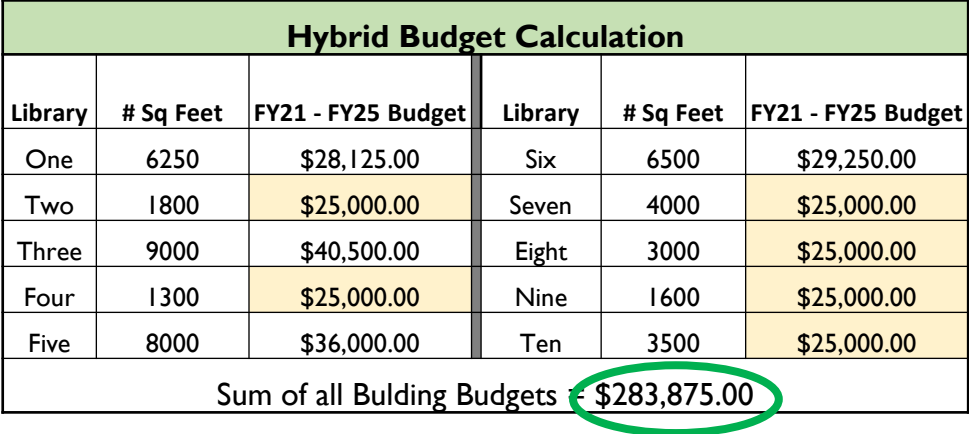

The hybrid calculation is likely to be more advantageous when some of the libraries have less than 5,555 square feet.

### **Category One Discount Matrix**

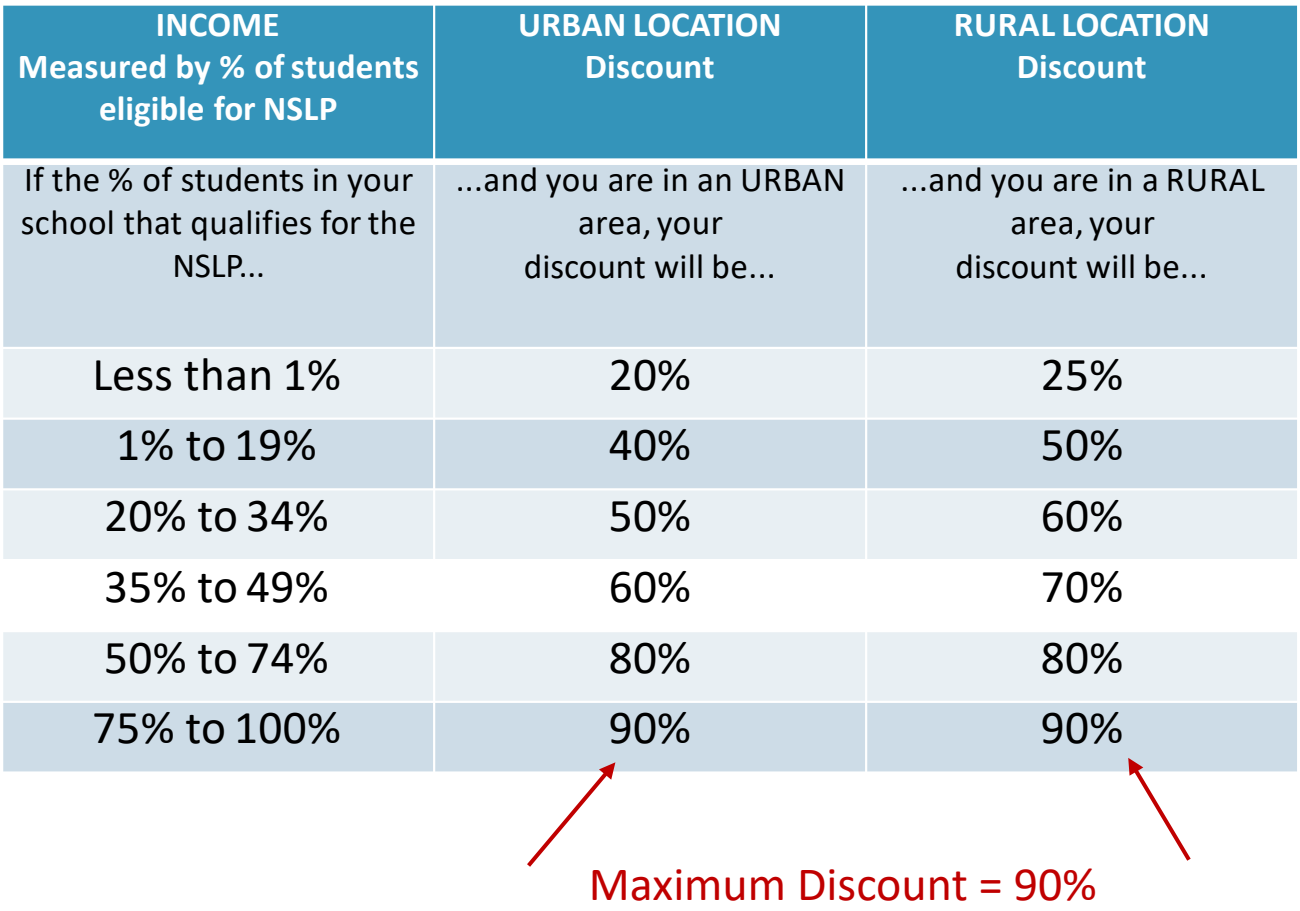

### **Category Two Discount Matrix**

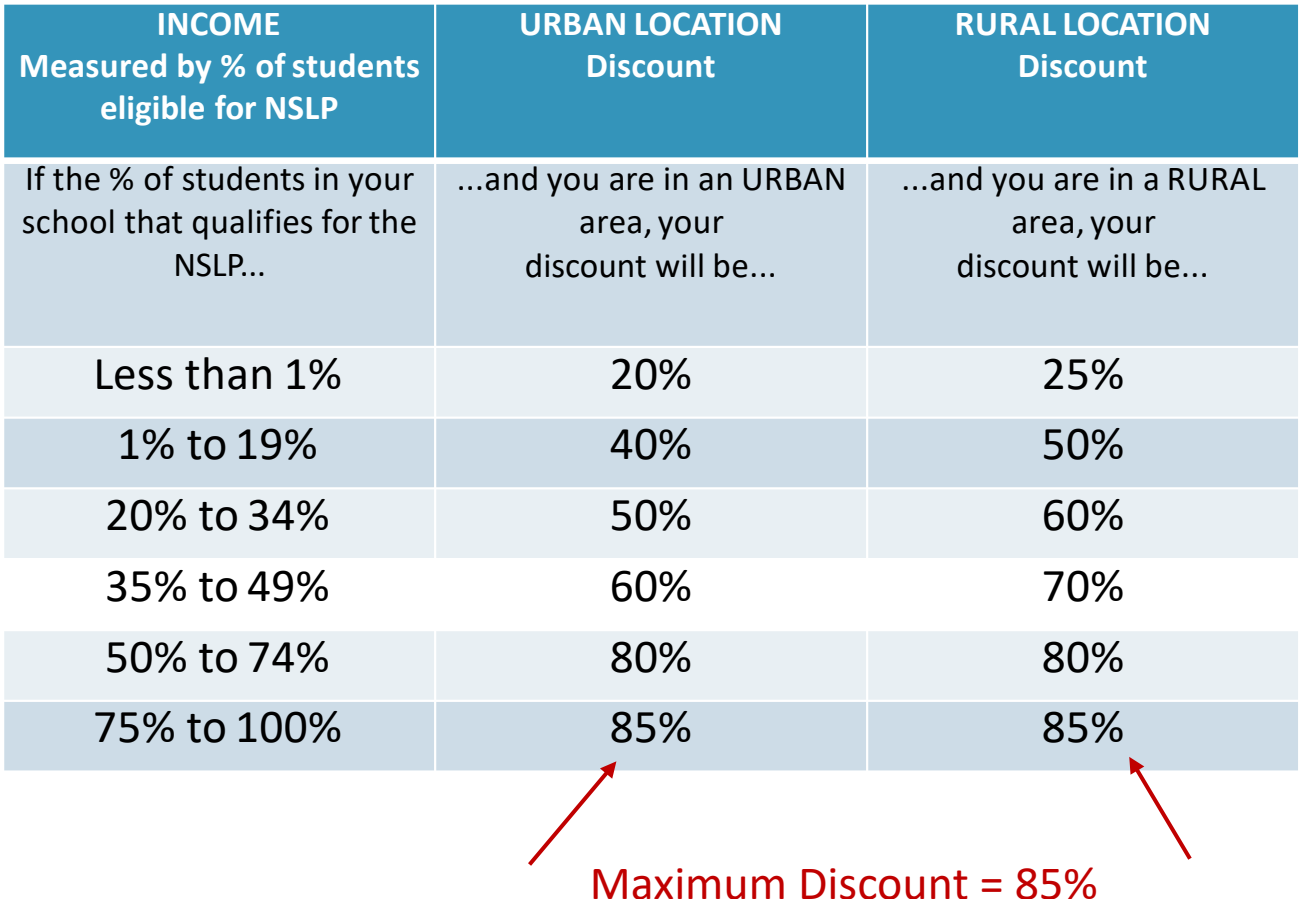

### **Library Discount Calculation**

- Independent Libraries
	- Will derive their discount based on the percentage of students eligible for the NSLP in the school district in which that library is located and whether the library is located in an urban or rural area
- Library Systems and Libraries in a System
	- Will derive their discount based on the percentage of students eligible for the NSLP in the school district in which the main library system outlet/branch is located
	- AND
	- The percentage of buildings in rural areas
	- If more than 50% are located in rural areas, then the rural discount should be used

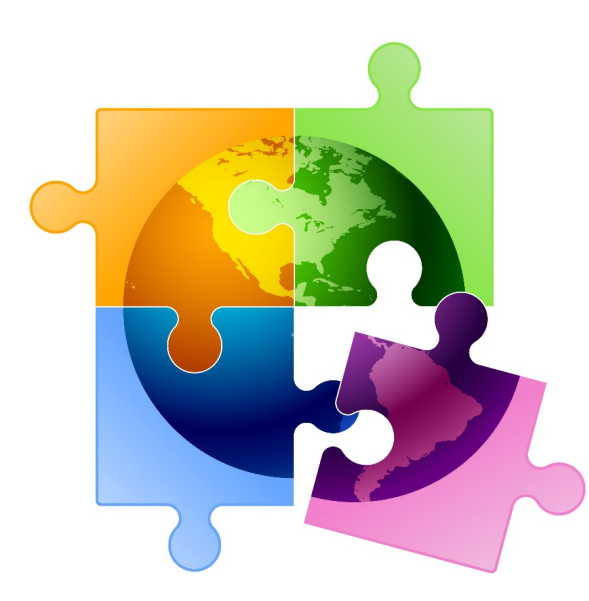

# **Application Cycle**

Year-round compliance Multiple funding years open simultaneously

#### **The E-rate Process**

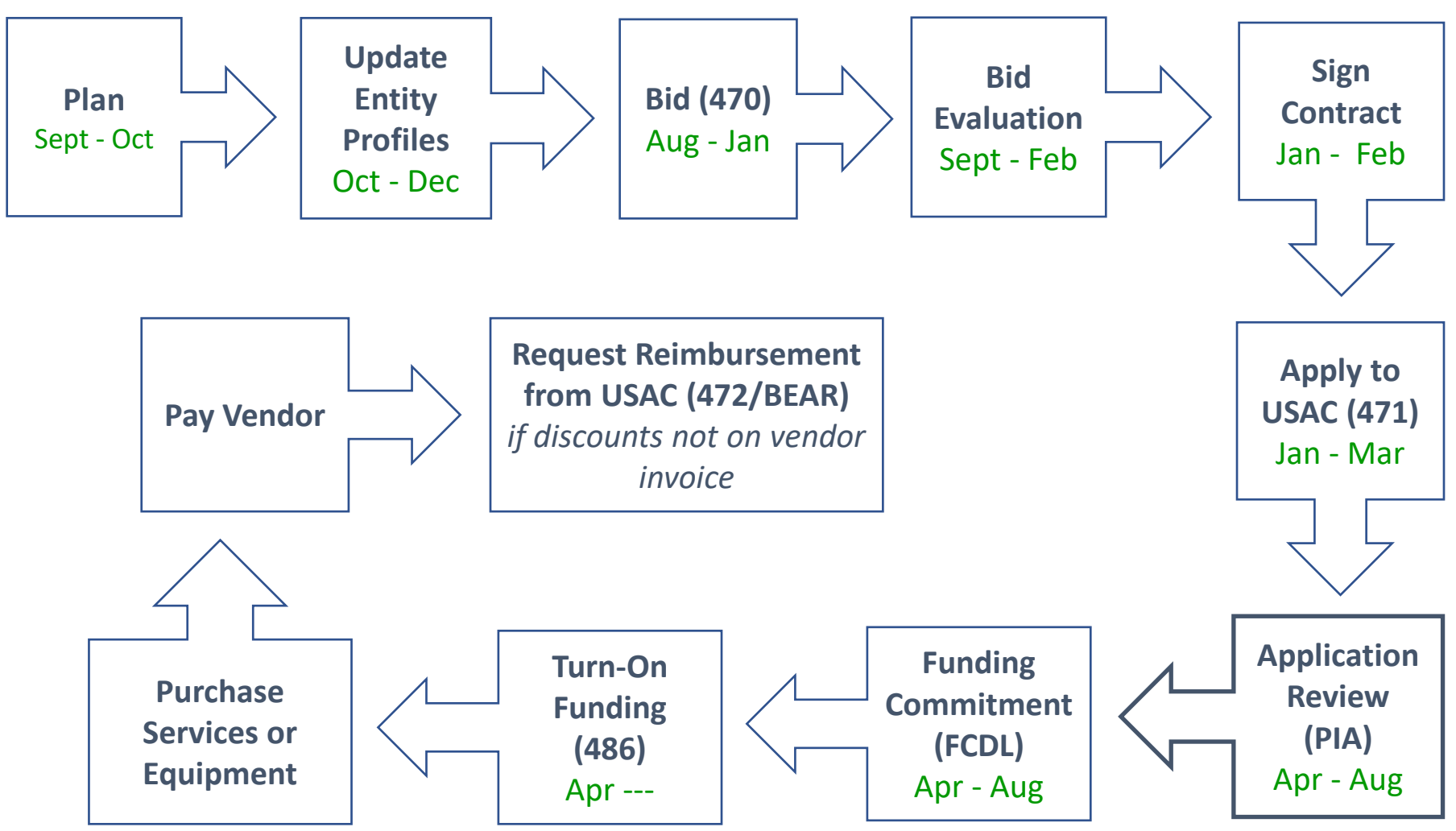

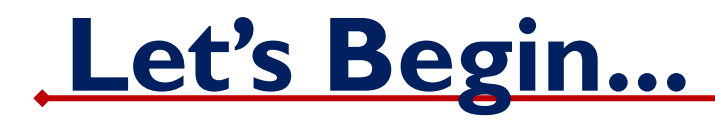

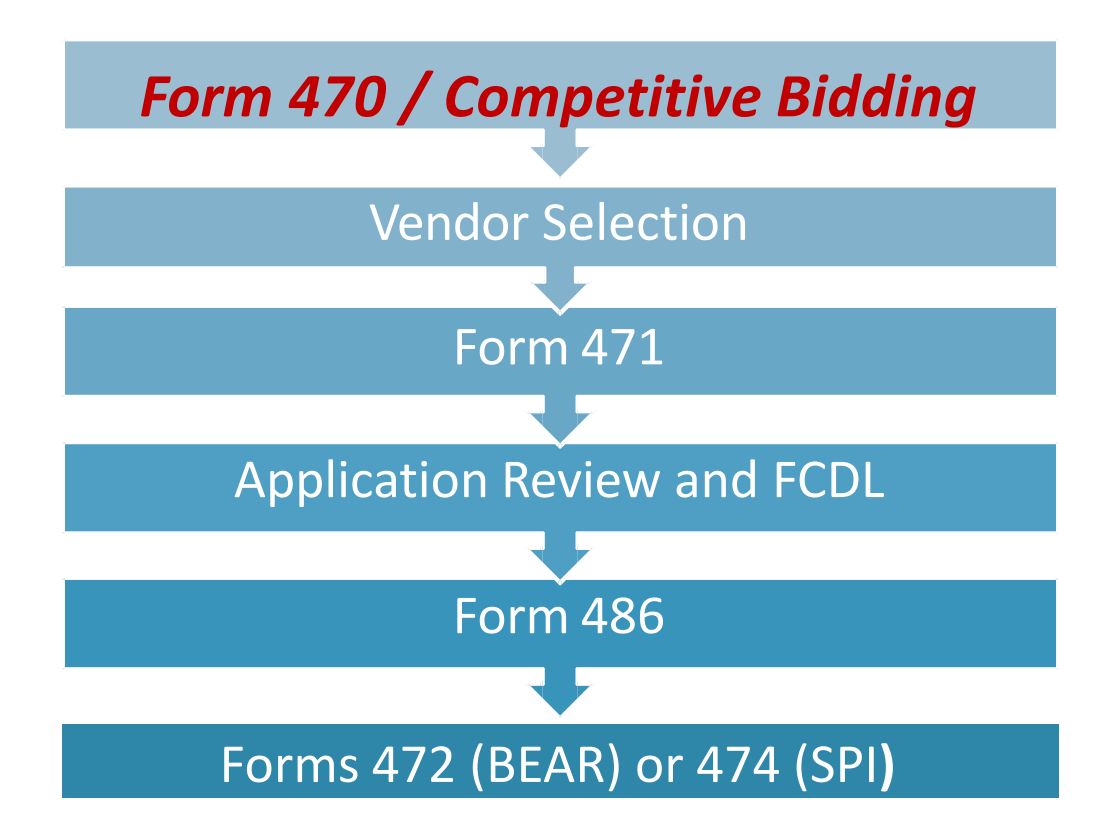

### **E-rate Productivity Center (EPC)**

- Forms must be submitted inside a personalized account portal
- Each district, independent school, library or consortium needs have an EPC account
- FY 2016 was the first year that EPC was introduced
- Call Client Service Bureau at 888-203-8100 if you don't know whether your EPC portal has been set up
- See Tab 6 for detailed EPC portal guide

### **Multi-Factor Authentication**

- USAC is required to implement MFA
	- Must verify identify using your email and <sup>a</sup> generated code before accessing EPC.
	- Code can be sent to email or by text.
- Email [noreply@usac.org](mailto:noreply@usac.org)
	- Instructions on how to log in
	- Will set up new password
	- 1<sup>st</sup> verification factor will be your new password.
	- 1<sup>st</sup> code will be sent via email.
	- Then you can set your preference email or text to receive future codes.
	- Must use MFA each time you log into EPC or BEAR portal.

### **How to Log-In to EPC**

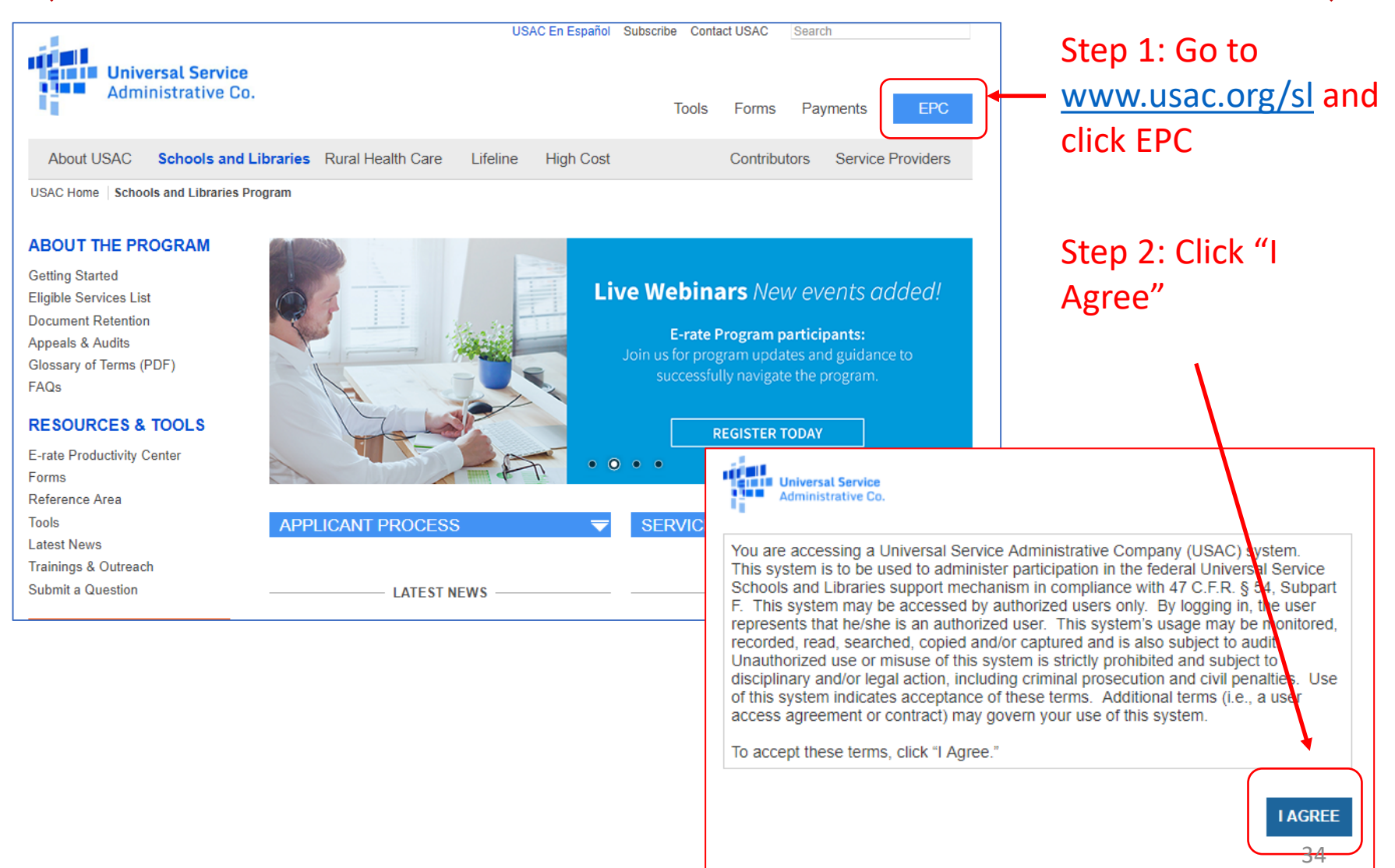

### **How to Log-In to EPC**

- The username is the e-mail address of the User and is always lowercase
- Passwords must be changed every 60 days
- If you received this link as a New User, enter your username and click "Forgot your password" to create your password

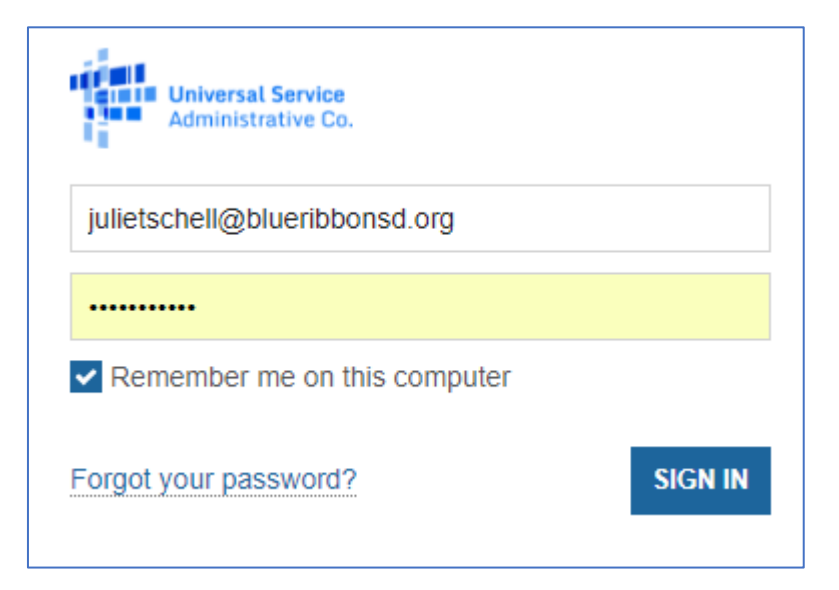

### **Administrative Filing Window**

- Each fall, SLD announces time line for updating each building's profile in EPC
	- Update the enrollment and NSLP numbers
	- Update any other information such as addresses and names
	- Contact Client Service Bureau for broken linkages or creation of new entities

### **Step 1: Form 470 - Services Requested**

- Opens the competitive bidding process
- Notifies potential bidders that you are seeking proposals for the listed services and/or equipment
- Descriptions may state manufacturer preference but MUST also state "or equivalent"
- Disqualification factors must be listed
- Responses from vendors must be accepted for 28 days from the date of posting of the Form 470 and on the 29th day you can select vendors

### **Service Requests for Form 470**

- Category 1 Services
	- Service purchased on a non-contract, month-to-month basis
	- Services under contract, but contract expires any time prior to 6/30/2020
- Category 2 Service/Equipment
	- All C2 services and equipment must be included on Form 470 except for multi-year MIBS or maintenance contracts
	- May file single or multiple 470s, it's up to you
	- Even if you KNOW you will not receive any responses due to lack of competitive options, you still must post the 470 and wait 28 days
	- Especially for C2 service/equipment requests, you may contact vendors and invite them to submit proposals

### **Describing Service Requests**

- Form 470 has drop down service/equipment menu
- Must specify minimum and maximum bandwidth in Category 1
- C2 Manufacturer Preference **"or equivalent"**
- May require other manufacturer equipment to be interoperable with existing equipment
- Require vendors to submit documentation to establish their equipment is comparable to your preferred manufacturer's equipment
- Category 2 quantity does not provide a minimum/maximum quantity so describe the range of quantity in the text box

### **Internet Choices on Form 470**

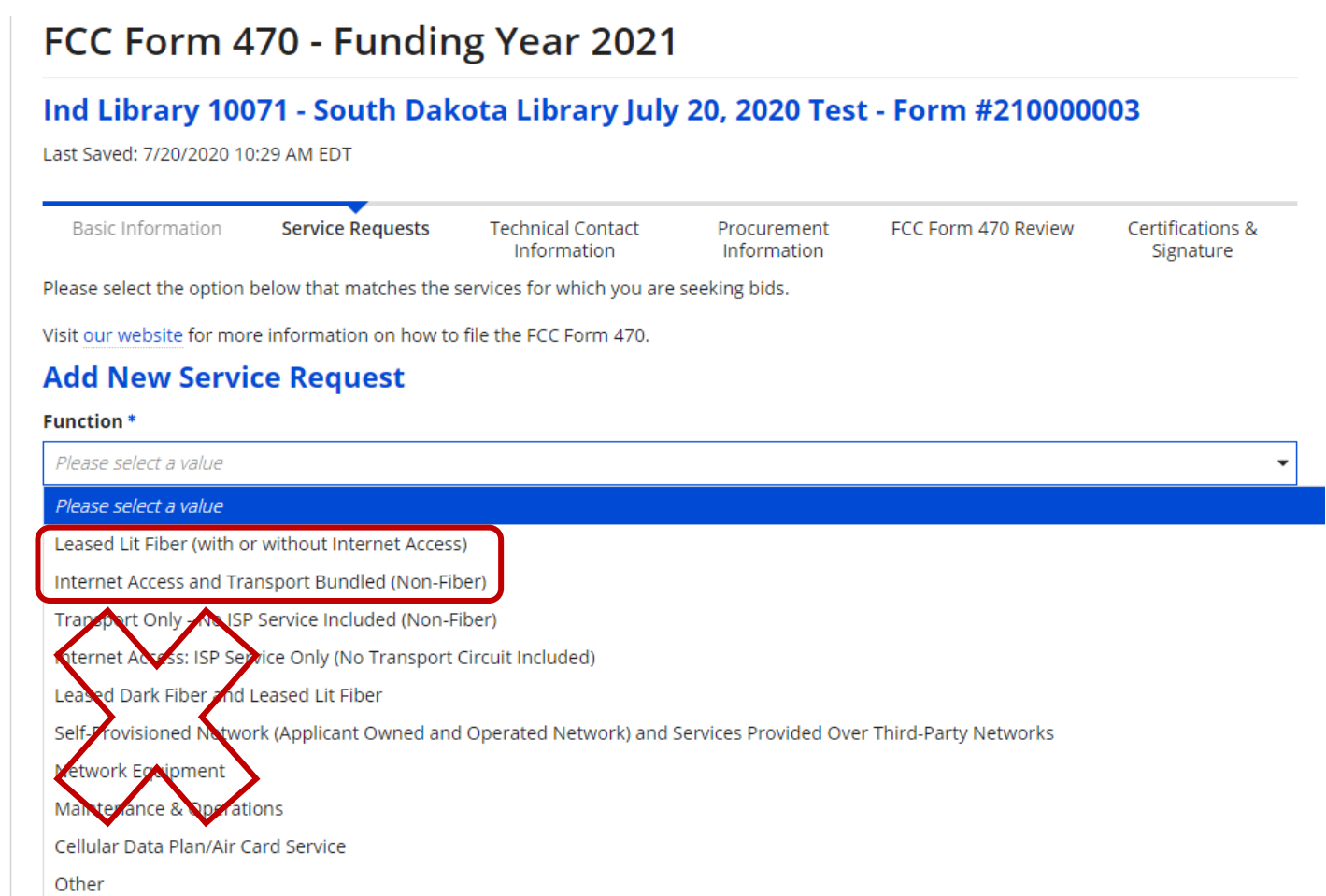

### **Service Request Narrative**

#### • Category 1

- Describe service desired.
- Location of service.
- How many years of service? 1 or more?
- Category 2
	- Describe equipment desired.
	- Location of equipment.
	- Is vendor to install and configure?
	- Include licenses in quote?

#### **State or Local Procurement Requirements**

- Itemize grounds for disqualification for example
	- Vendor must be authorized to do business in South Dakota
	- Vendor must have office within x miles of school/district/library
	- Proposal/quote must be submitted no later than the 470 allowable contract date
	- For vendors quoting equipment from a different manufacturer from your stated preference, failure to submit documentation to establish equipment is equivalent
- Other requirements to include on Form 470:
	- Who to contact if they have questions (by email or phone?)
	- Indicate invoice preference pay in full or discounted bills\* (may make this a disqualification factor)
	- Format of proposals (email responses, paper responses, etc.)
	- If vendor does not comply with your requirements you can take this into account in bid evaluation
	- Ask for references from other similarly sized K12/library applicants
	- Ask for Service Provider ID #
	- Ask them to describe E-rate expertise

### **470 Demonstration in EPC**

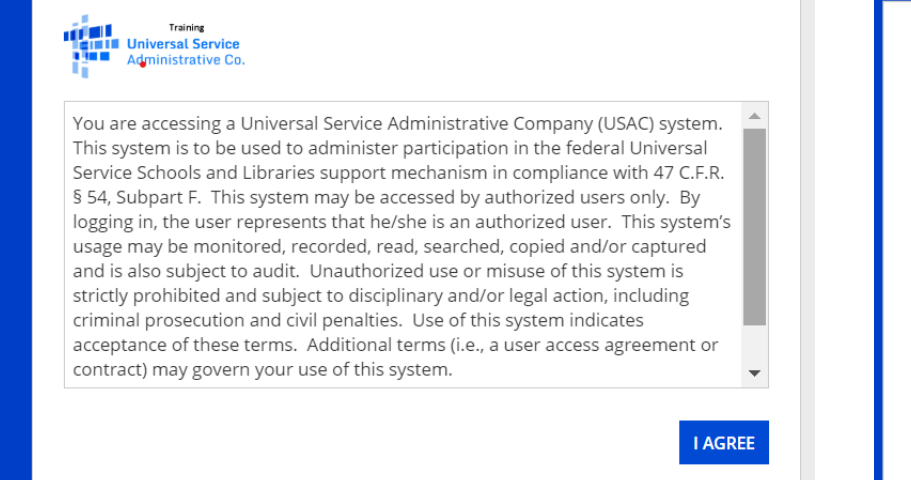

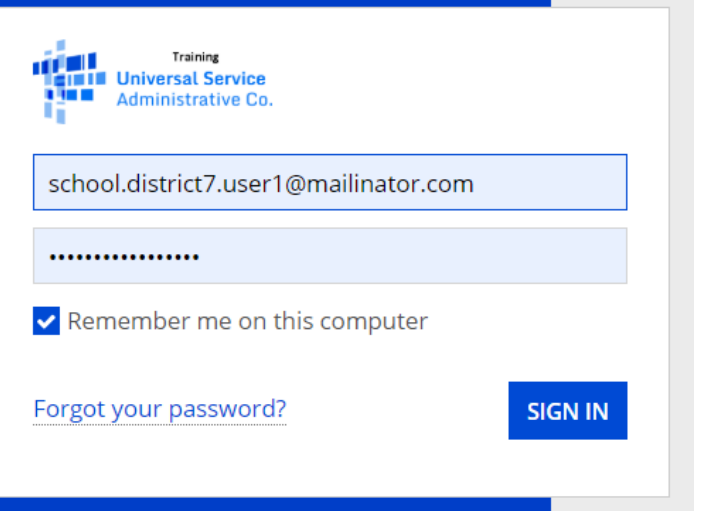

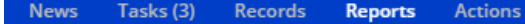

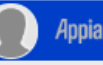

#### **My Applicant Landing Page**

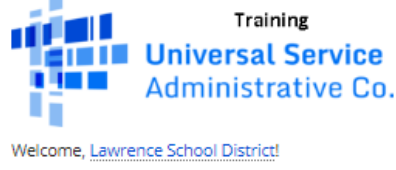

**AT LAST LANGER** 

Funding Request Report | FCC Form 470 | FCC Form 471 | FCC Form 486 | Appeal | FCC Form 500 | SPIN Change | Service Substitution | nurricane Impact Designation | Manage Users | Manage **Organizations | USAC Website | Contact Us | Help** 

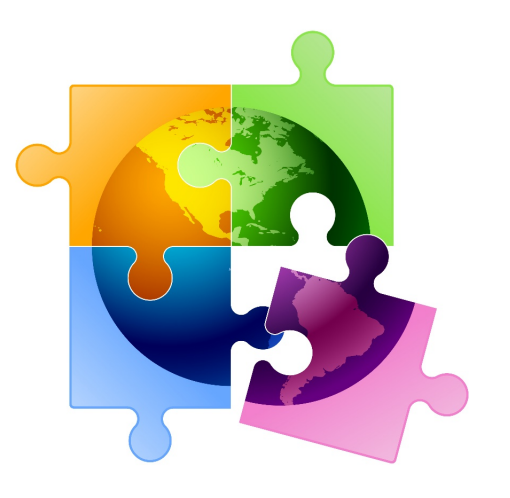

### **Questions?**

Debra Kriete [dmkriete@comcast.net](mailto:dmkriete@comcast.net) 888 232 0241 Subscribe to E-rate List Serv [https://www.k12.sd.us/mailinglist/SD\\_E-Rate](https://www.k12.sd.us/mailinglist/SD_E-Rate)